## **IQ-TREE**

The Building Phylogenetic Tree dialog for the IQ-TREE method has the following view:

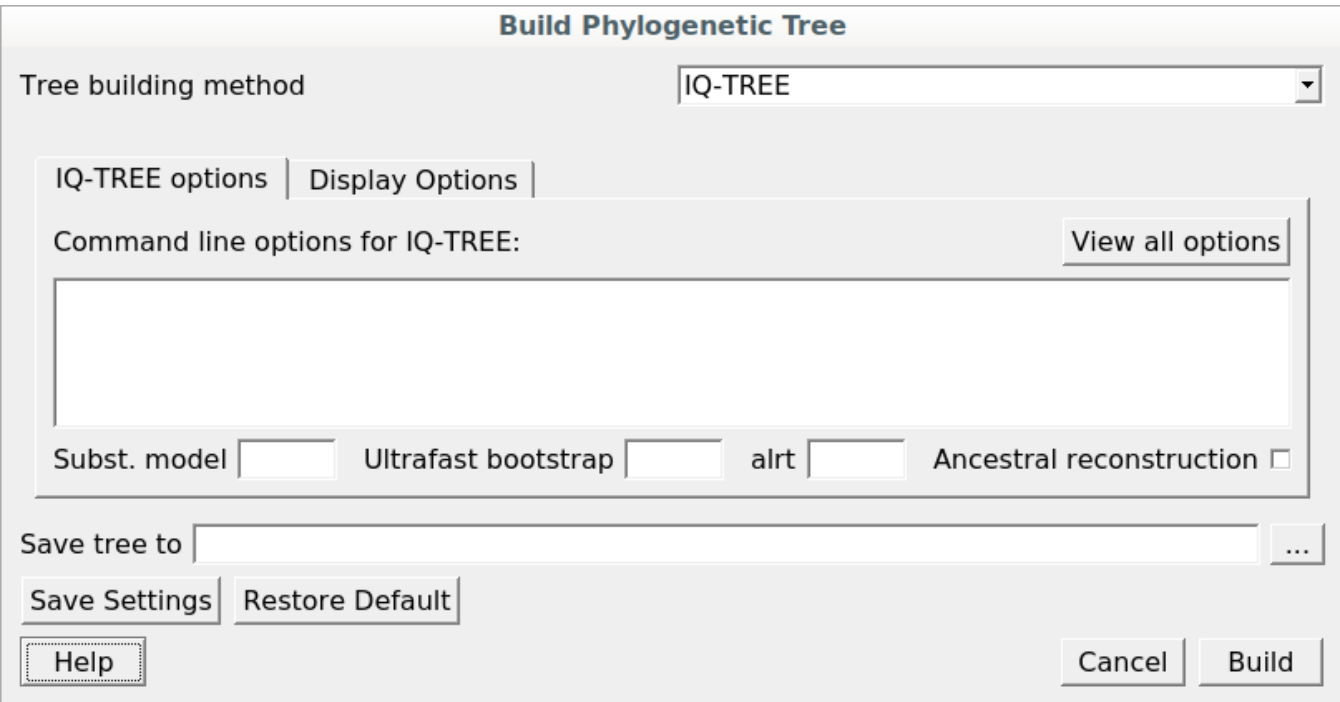

The full list of available parameters you can find [here.](http://www.iqtree.org/doc/Command-Reference)

Press the Build button to build a tree with the parameters selected.